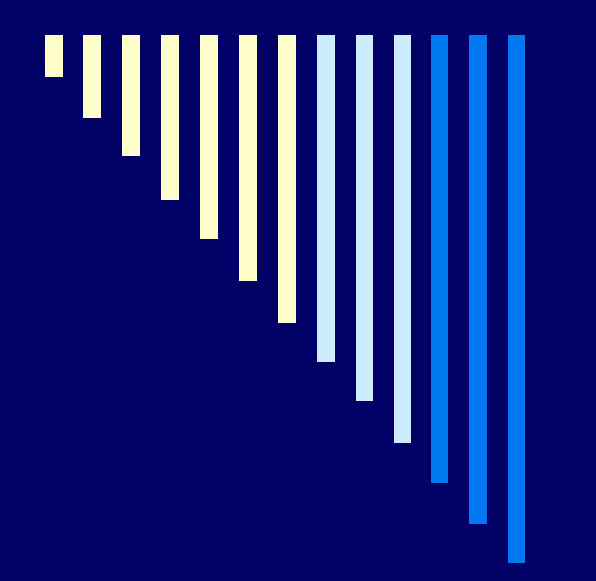

# 03. Synchronizace procesů

**ZOS 2012, L. Pešička**

#### Stavy procesů

– poznámky k implementaci v Linuxu

#### □ Zombie

- **Proces dokončil svůj kód**
- **Stále má záznam v tabulce procesů**
- **E Čekání, dokud rodič nepřečte exit status** (voláním wait() ); příkaz ps zobrazuje stav "Z"

#### Sirotek

- Jeho kód stále běží, ale skončil rodičovský proces
- **Adoptován procesem init**

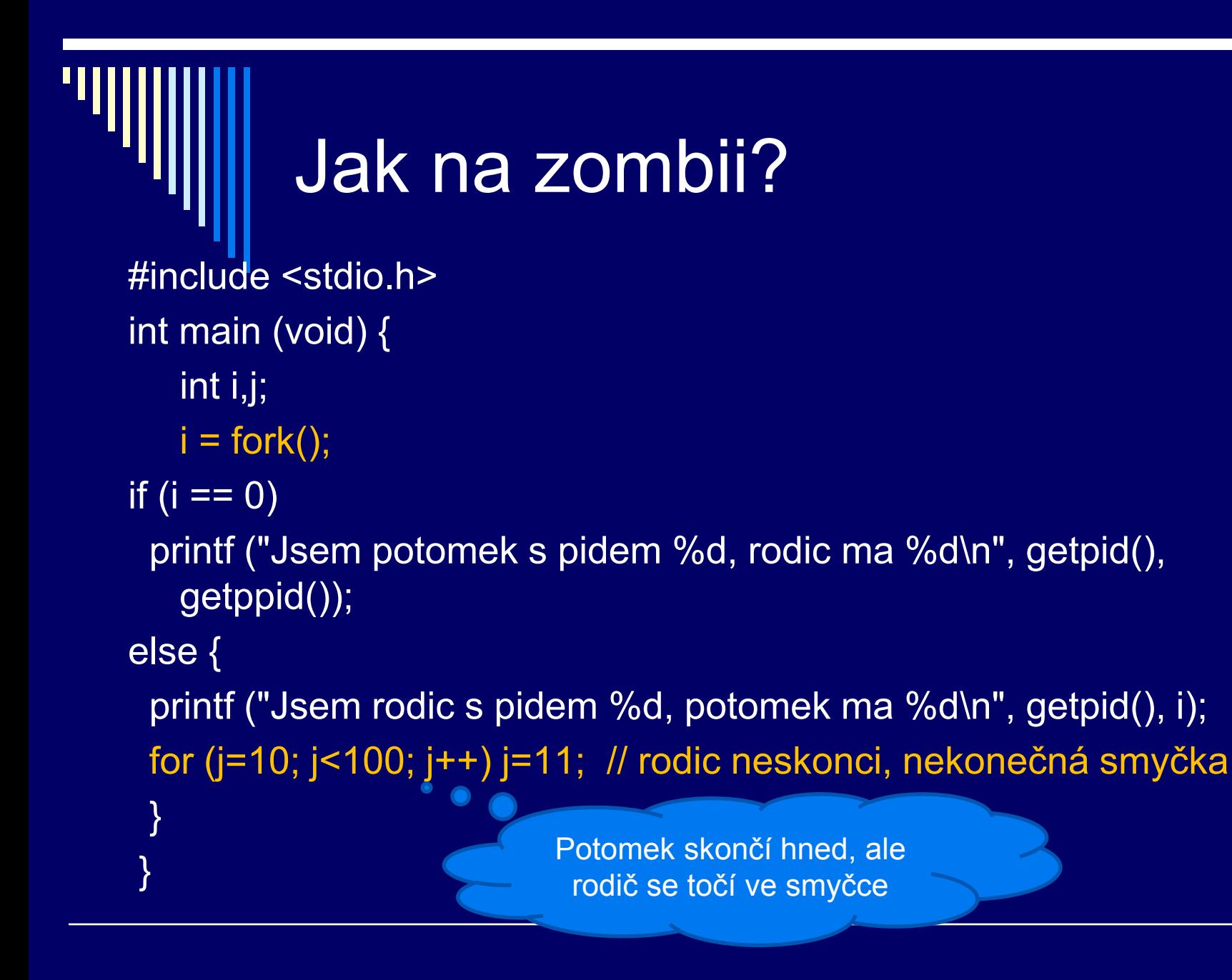

#### **Plánování procesů**

#### **Krátkodobé** – CPU scheduling kterému z připravených procesů bude přidělen procesor; vždy ve víceúlohovém

typický plánovač jak jej známe

 **Střednědobé** – swap out odsun procesu z vnitřní paměti na disk

 **Dlouhodobé** – job scheduling výběr, která úloha bude spuštěna dávkové zpracování (dostatek zdrojů – spusť proces)

Liší se – frekvencí spouštění plánovače

#### **Plánování procesů**

Stupeň multiprogramování Počet procesů v paměti **Zvyšuje: long term scheduler Snižuje: middle term scheduler** 

> Ne v každém OS musí být všechny tři typy plánovače, typicky jen krátkodobý plánovač

#### **Plánování**

#### Nepreemptivní

- Proces skončí
- Běžící -> Blokovaný
	- Čekání na I/O operaci
	- **□** Semafor
	- **D**Čekání na ukončení potomka

#### □ Preemptivní

**Navíc přechod:** Běžící -> Připravený Uplynulo časové kvantum

(3) čekání na událost (např. dokončení I/O) Běžící Blokovaný (4) nastala očekávaná událost Připravený

> Proces opustí CPU: jen když skončí, nebo se zablokuje

Preemptivní Problém – proces může být přerušen kdykoliv, bohužel i v nevhodný čas

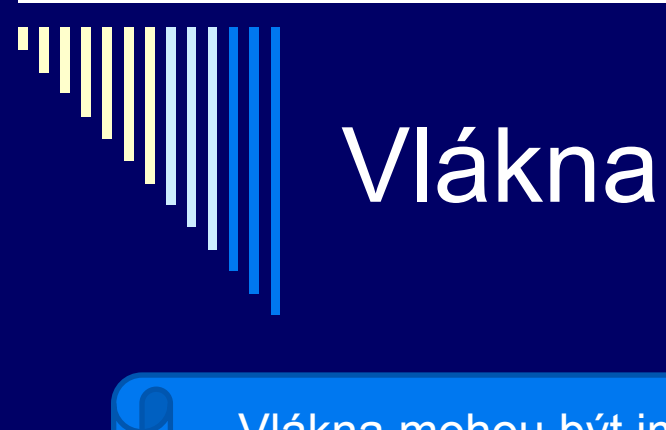

#### Vlákna mohou být implementována:

- V jádře
- V uživatelském prostoru
- Kombinace

Zná jádro pojem vlákna? Jsou v jádře plánována vlákna nebo procesy?

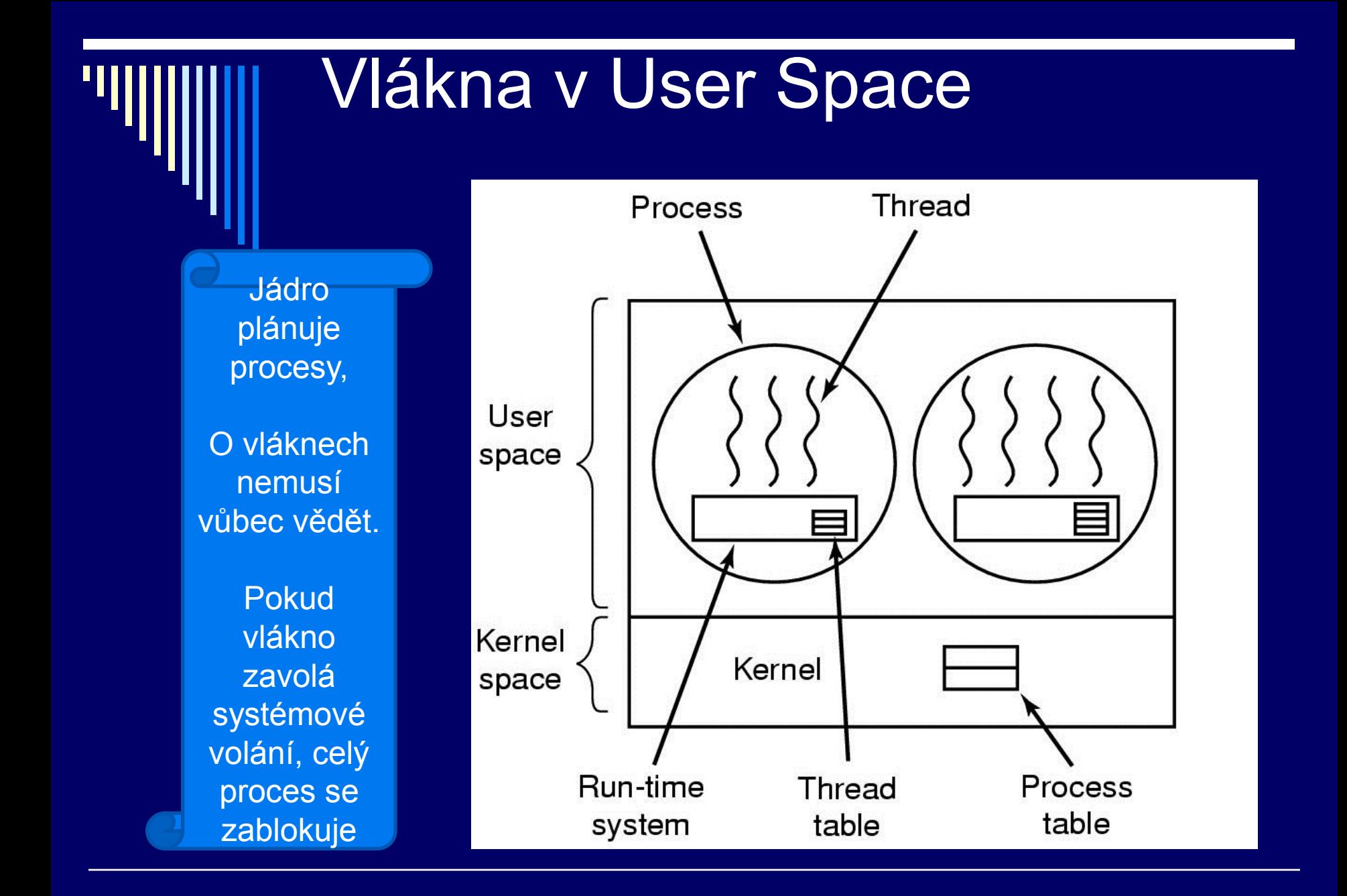

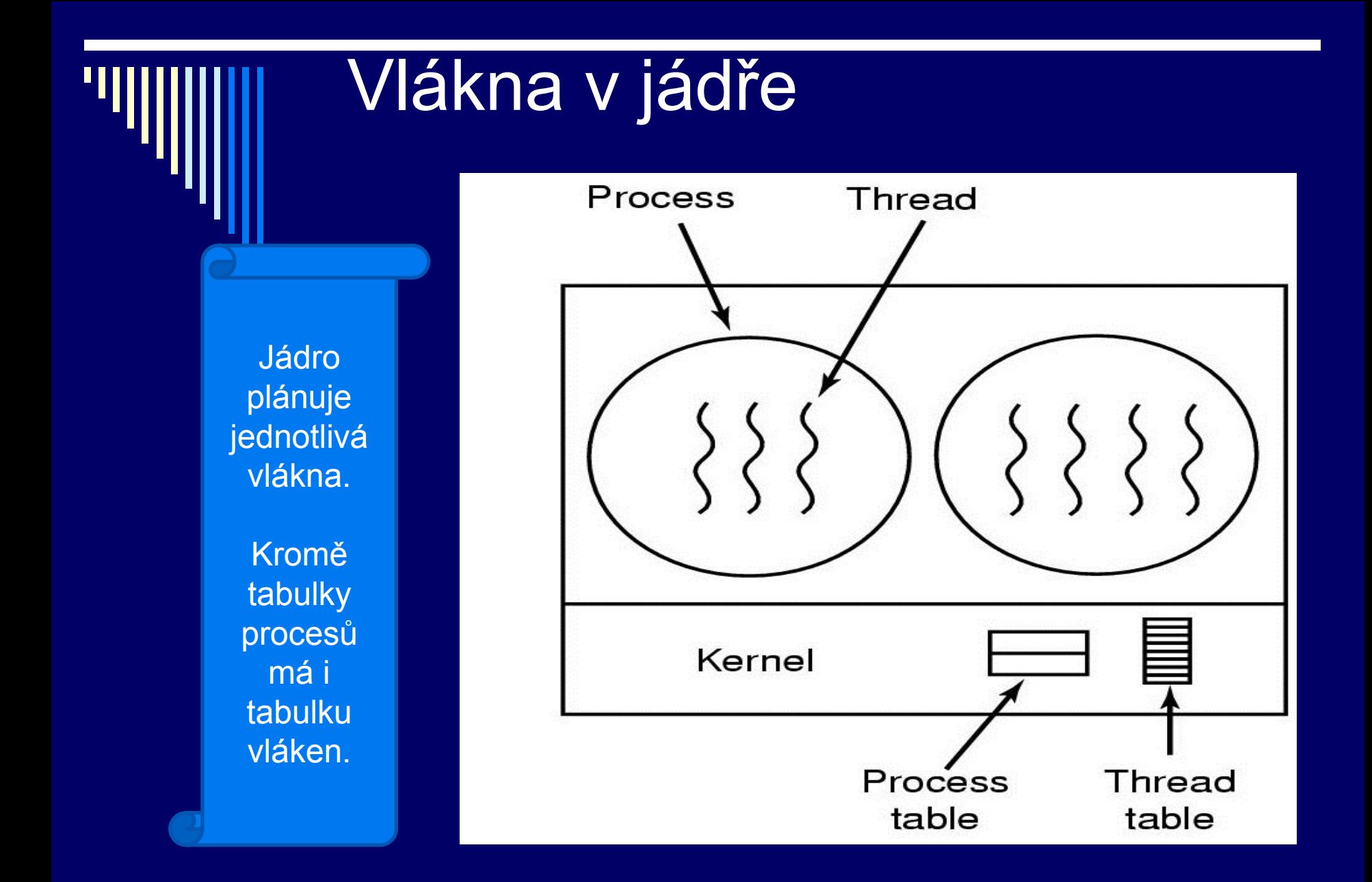

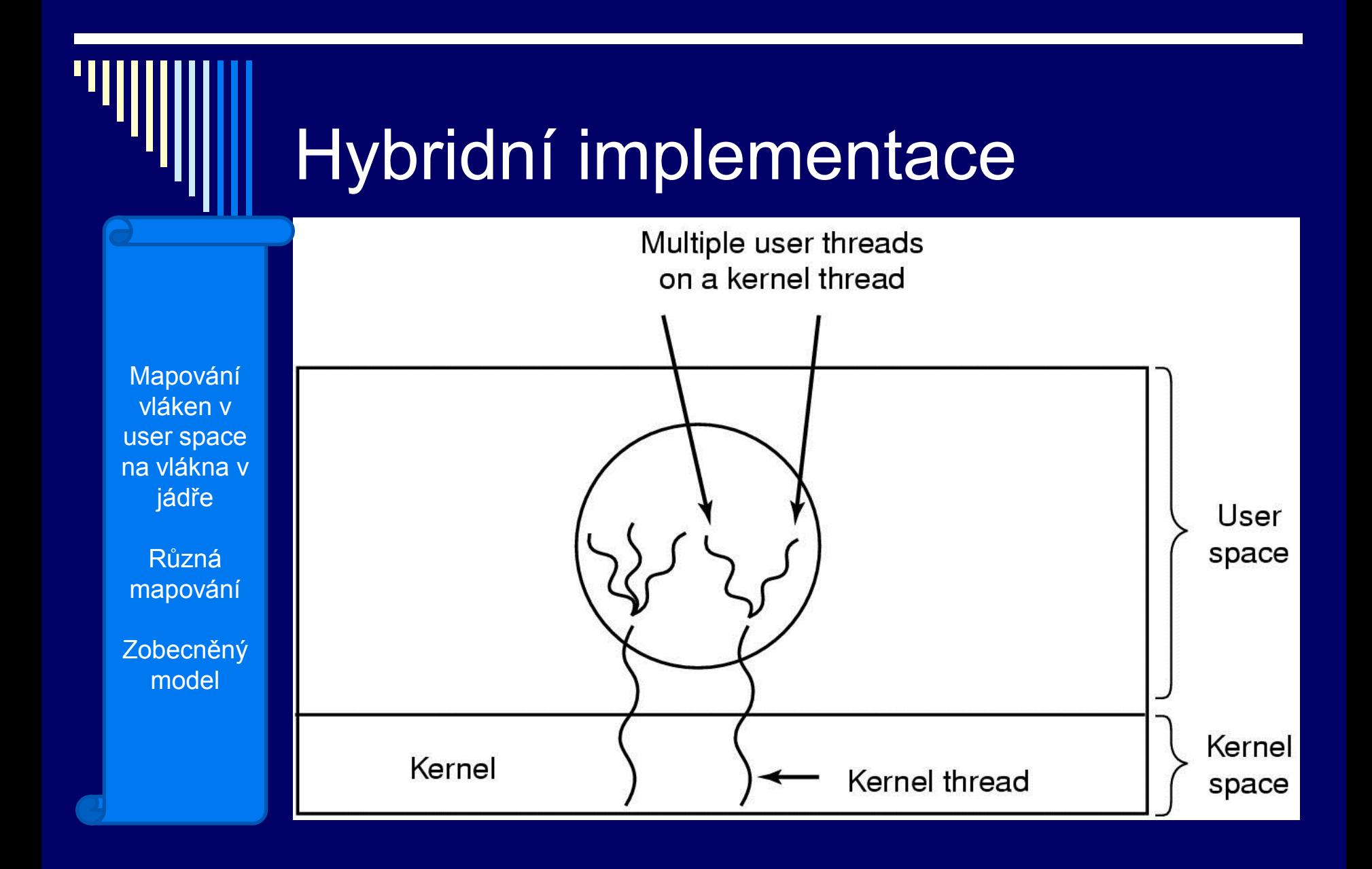

# Modely - vlákna

 $\Box$  one-to-one (1:1)

- Každé vlákno separátní proces v jádře
- Plánovač jádra je plánuje jako běžné procesy

□ many-to-one (M:1)

- User level plánovač vláken
- Z pohledu jádra pouze 1 proces

 $\square$  many-to-many (M:N)

Komerční unixy (Solaris, Digital Unix, IRIX)

# **Linux**

#### Systémové volání **clone()**

- **Zobecněná verze fork()**
- One-to-one model
- **Dovoluje novému procesu sdílet s rodičem** 
	- Paměťový prostor
	- **<u>Executive</u>** File descriptors
	- **□** Signal handlers

Můžeme říci, co z uvedeného bude sdíleno

 Specifické pro Linux, není přenositelné (portable), není obecně v unixových systémech

# **Pthreads**

#### Knihovna vláken

 Historicky každý výrobce měl svoje řešení UNIX – IEEE POSIX 1003.1c standard (1995)

- **POSIX** .. jednotné rozhraní, přenositelnost programů
- **Implementace POSIX threads Pthreads**

□ gcc –lpthread -o vlakna vlakna.c (překlad na eryxu)

□ <http://yolinux.com/TUTORIALS/LinuxTutorialPosixThreads.html>

- <http://www.root.cz/clanky/programovani-pod-linuxem-tema-vlakna/>
	- Série článků, procesy, vlákna, synchronizace, ...

# Implementace v Linuxu - dříve

□ Název: Linux threads

- **Starší**
- **Používala clone()**
- Využívala signály SIGUSR1 a SIGUSR2 pro koordinaci vláken, nemohl je použít uživatel
- **Jen pro zajímavost uvedena**

# Implementace v Linuxu - dnes, kernel 2.6.\*

Native Posix Thread Library (NPTL)

- **Také využívá systém.volání clone()**
- Synchronizační primitivum futex
- Implementace 1:1
	- Vlákno vytvořené uživatelem pthread\_create() odpovídá 1:1

plánovatelné entitě v jádře (task)

 Výhodou – rychlost 100 000 vláken na IA-32 2s bez NPTL cca 15 min

### Vlákna - Solaris

Uživatelská vlákna, vlákna jádra

- Lehké procesy (LWP)
- □ Každý proces min. 1 LWP

Často uváděný příklad obecné koncepce vláken

- Uživatelská vlákna multiplexována mezi LWP procesy
- □ Pouze vlákno napojené na některý LWP může pracovat
- Ostatní blokována nebo čekají na uvolnění LWP

Každý LWP proces – jedno vlákno jádra

- Další vlákna jádra bez LWP např. obsluha disku
- □ Vlákna jádra multiplexována mezi procesory

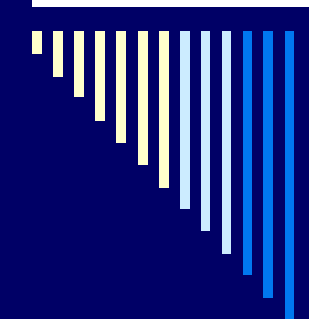

## Vlákna Solaris

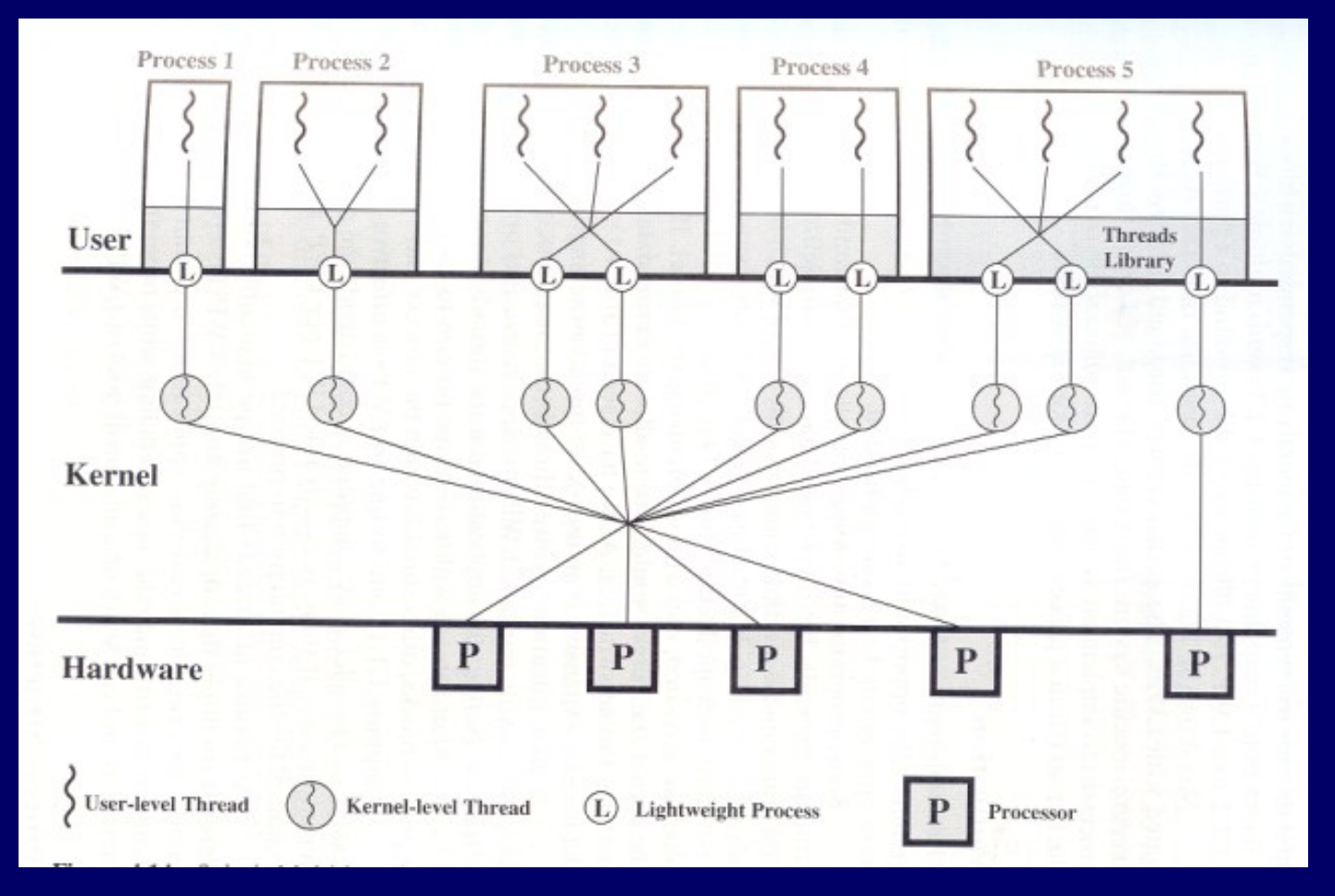

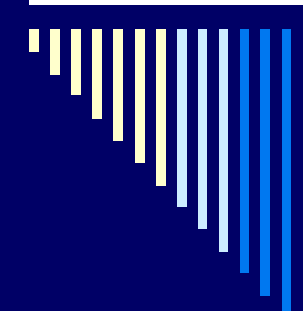

# phtreads – základní funkce

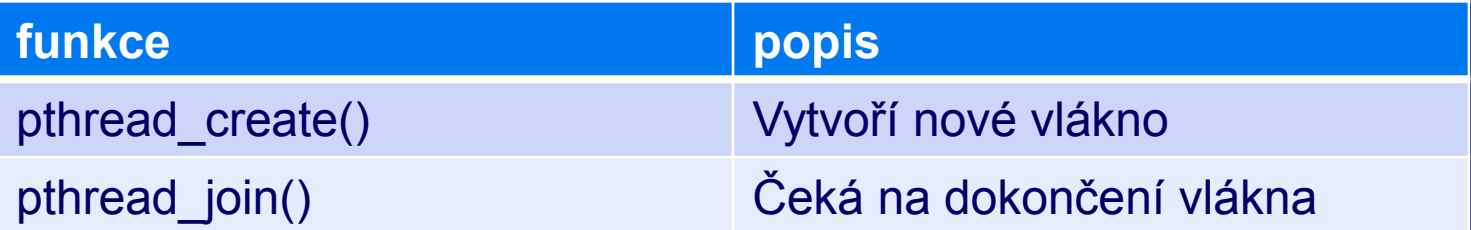

# Příklad – vlákna – fce vlákna

#include <stdio.h> #include <stdlib.h> #include <pthread.h>

funkce vlákna

```
void *print_message_function( void *ptr )
\{ char *message;
   message = (char *')<sub>pr</sub>; printf("%s \n", message);
}
```

```
Příklad – vlákna - main
main()
\{pthread_t thread1, thread2;
   char *message1 = "Thread 1";
   char *message2 = "Thread 2";
   int iret1, iret2;
   /* vytvoříme 2 vlákna, každé pustí podprogram s různým parametrem */
```

```
 iret1 = pthread_create( &thread1, NULL, print_message_function, (void*) 
message1);
```
 iret2 = **pthread\_create**( &thread2, NULL, print\_message\_function, (void\*) message2);

# Příklad – vlákna - main

/\* hlavni vlákno bude čekat na dokončeni spuštěných vláken \*/ /\* jinak by mohlo hrozit, že skončí dřív než spuštěná vlákna \*/ ===== zde 1+2=3 vlákna ====

 **pthread\_join**( thread1, NULL); **pthread\_join**( thread2, NULL);  $====$  zde 1 hlavní vlákno  $====$  printf("Thread 1 returns: %d\n",iret1); printf("Thread 2 returns: %d\n",iret2); exit(0);

}

# Vlákna - Java

 Vlákno – instance třídy java.lang.Thread Odvodit potomka, překrýt metodu run() Vlastní kód vlákna Spuštění vlákna – volání metody start() třídy Thread

Další možnost - třída implementující rozhraní Runnable

*class Něco implements Runnable { public void run() { … } }*

### Problémy preemptivních systémů

Pokud je systém preemptivní (což často chceme, aby se procesy rychle střídaly na CPU), může dojít k odstavení procesu od procesoru v nevhodný čas

Např. manipuluje se sdílenou datovou strukturou, a než dokončí všechny potřebné akce, dojde k přeplánování na jiný proces (vlákno), což může vést ke špatnému výsledku

Taková chyba se může projevit velmi nepravidelně, třeba 1x za 100 000 běhů programu.

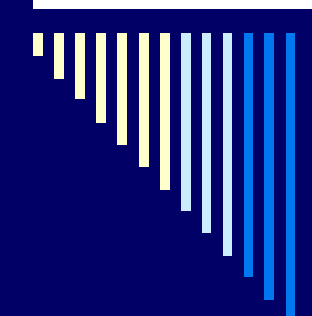

# Synchronizace procesů

Časový souběh

**□ Kritická sekce** 

 Algoritmy pro přístup do kritické sekce □ Semafory

# Časový souběh

 Procesy sdílejí společnou paměť – čtení a zápis Může nastat časový souběh (race condition)

□ Př.: dva procesy zvětšují asynchronně společnou proměnnou X

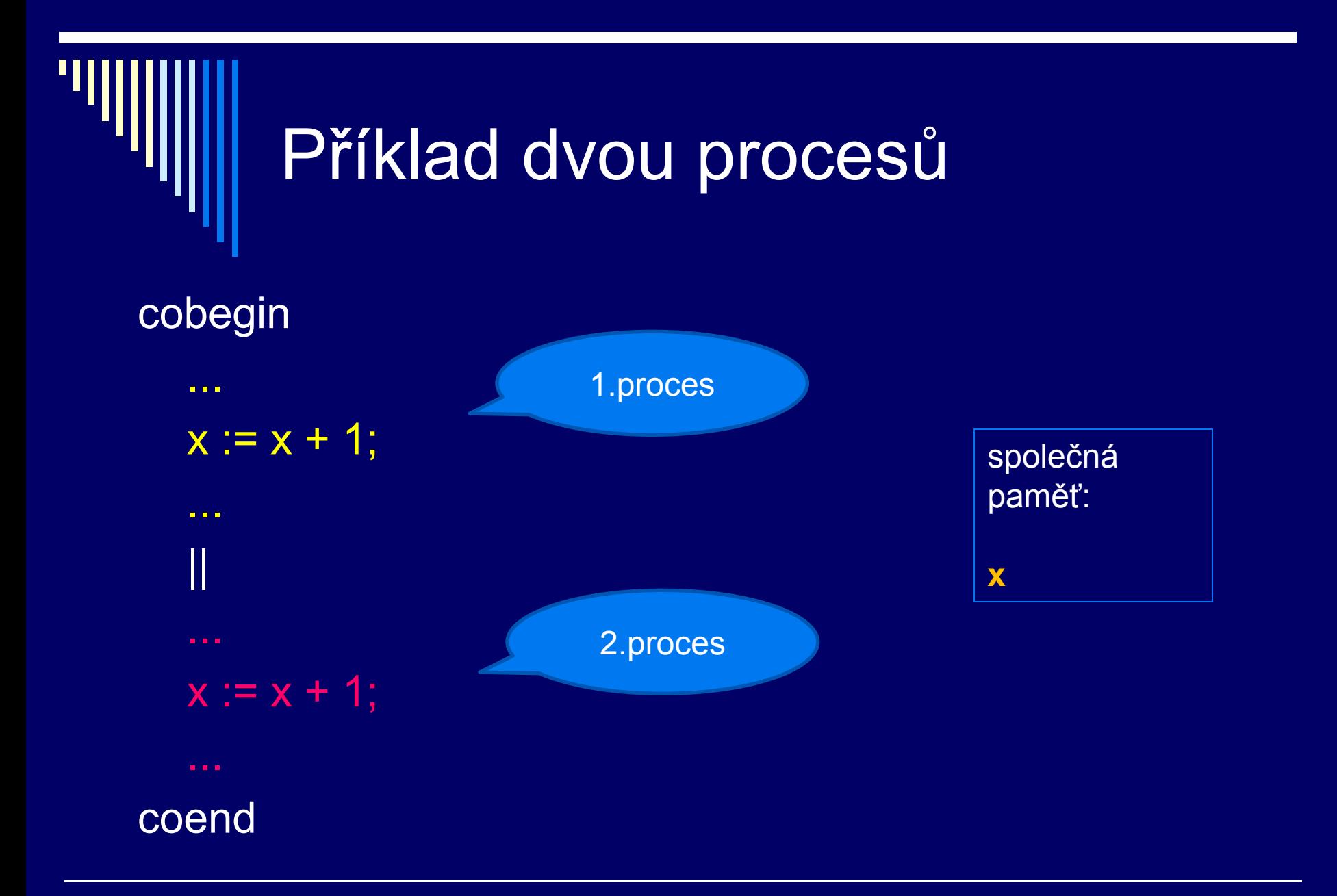

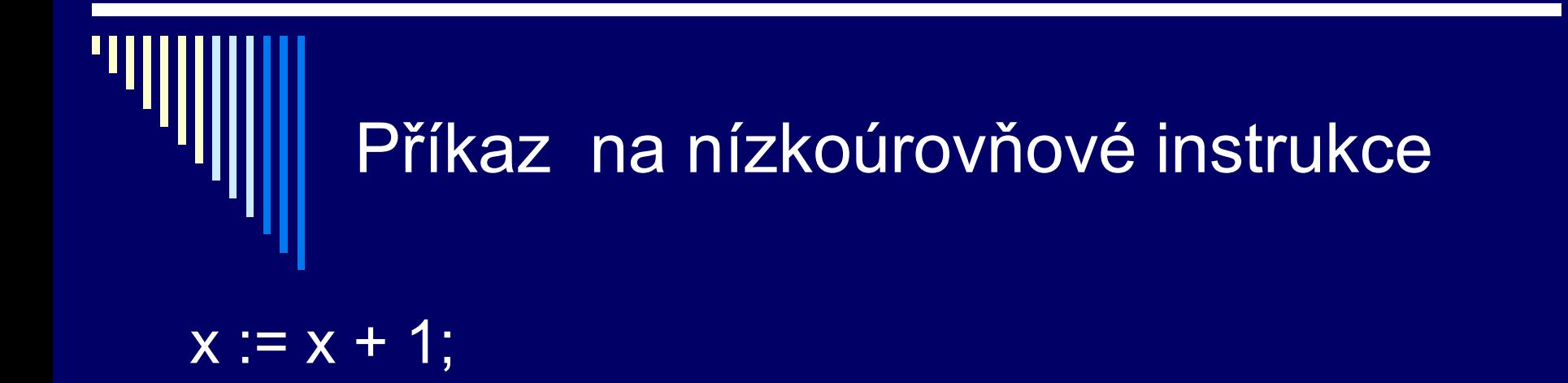

- 1. Načtení hodnoty x do registru (LD R, x)
- 2. Zvýšení hodnoty x (INC R)
- 
- 3. Zápis nové hodnoty do paměti (LD x, R)

Pokud oba procesy provedou příkazy sekvenčně, bud mít x správně x+2

# Chybné pořadí vykonání

Přepnutí v nevhodném okamžiku.. Pseudoparalelní běh 1. P1: LD R, x // x je 0, R je 0

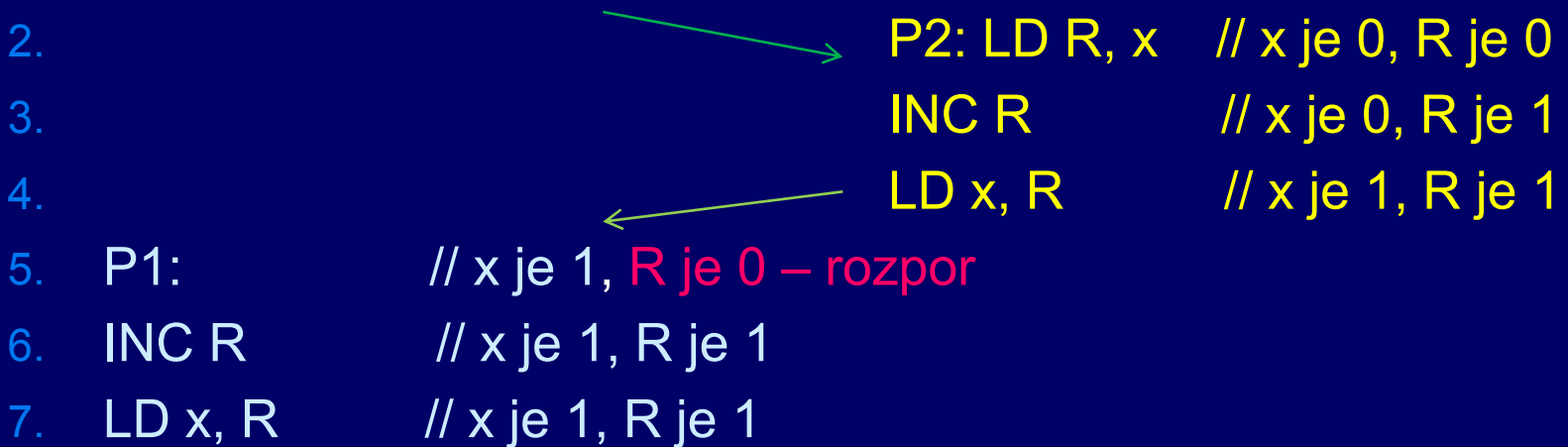

Výsledek – chyba, neprovedlo se každé zvětšení, místo 2 je 1

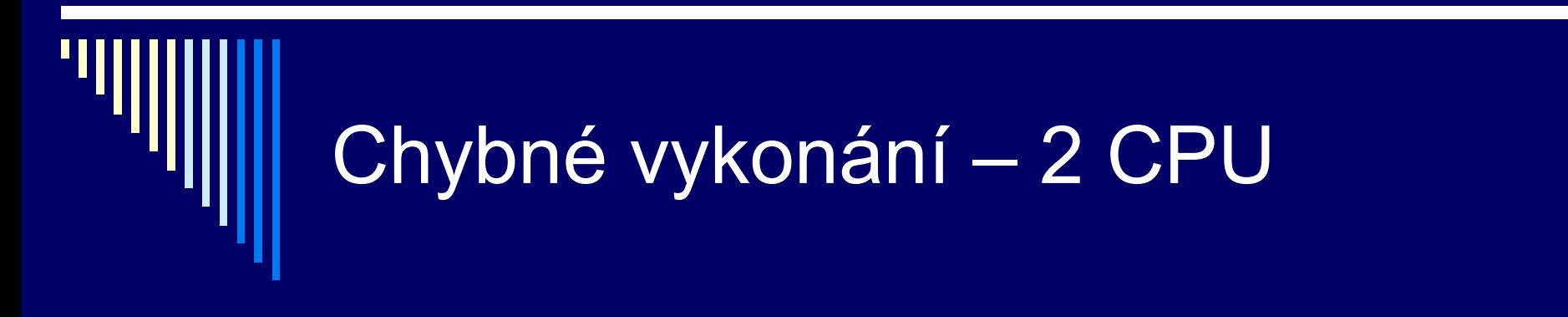

#### Chyba i při paralelním běhu

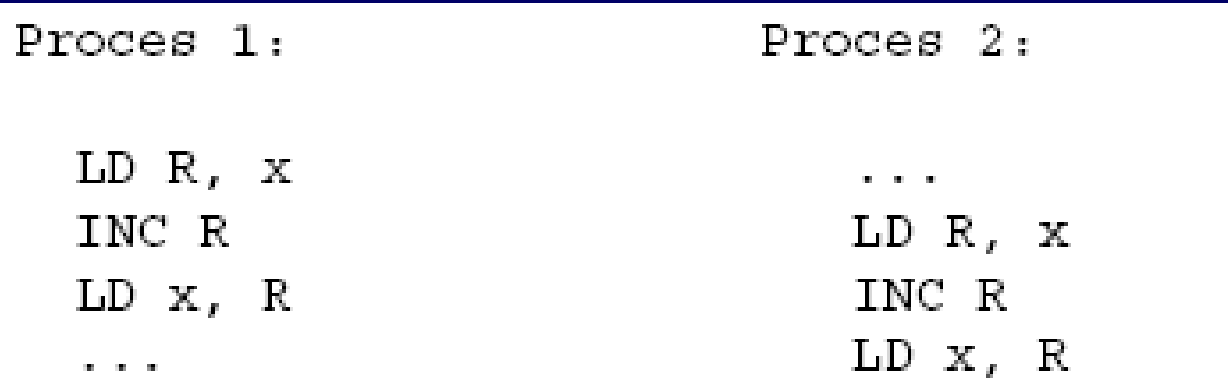

K chybě může dojít jak při pseudoparalelním běhu, tak i při paralelním běhu

# Př. bankovní transakce

Dva procesy přístup do databáze

 $\Box$  Účet := účet + 20 000 1. proces Účet := účet – 15 000 2. proces

Správný výsledek? Možné výsledky?

### Časový souběh – další příklady

Přidávání prvku do seznamu

 $\overline{\phantom{a}}$  Častá činnost v systémovém programování

Přístup do souboru

- 2 procesy chtějí vytvořit soubor a zapsat do něj
- 1. proces zjistí, že soubor není
- ... přeplánování ...
- 2. proces zjistí, že soubor není, vytvoří a zapíše
- **1. proces pokračuje, vytvoří a zapíše** znehodnotí činnost druhého procesu

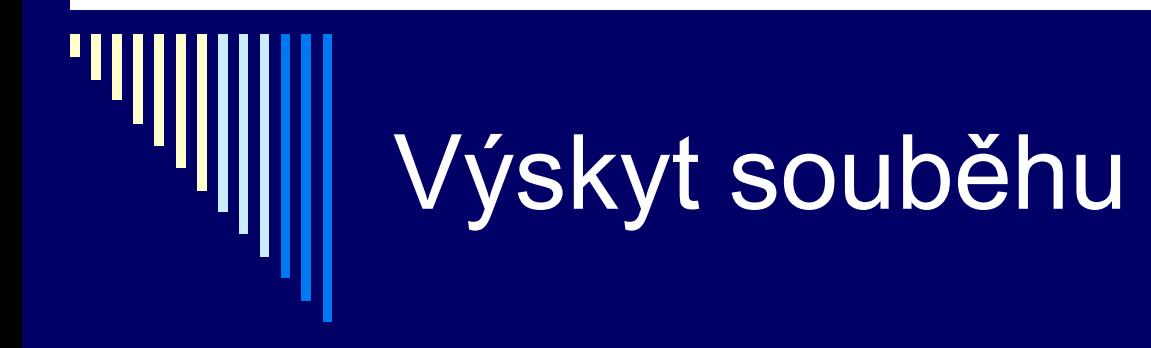

 časový souběh se projevuje nedeterministicky většinu času běží programy bez problémů hledání chyby je obtížné

# Řešení časového souběhu

 pokud čtení a modifikace atomicky ■ atomicky = jedna nedělitelná operace souběh nenastane hw většinou není praktické zařídit sw řešení

- v 1 okamžiku dovolíme číst a zapisovat společná data pouze 1mu procesu
- **=> ostatním procesům zabránit**

# Kritická sekce

- **□** sekvenční procesy komunikace přes společnou datovou oblast
- □ kritická sekce (critical section, region) místo v programu, kde je prováděn přístup ke společným datům
- $\Box$  úloha jak implementovat, aby byl v kritické sekci v daný okamžik pouze 1 proces

# Společná datová oblast

hlavní paměť (sdílené proměnné x,y,z,..)

**□** soubor

- pokud 1 proces pracuje s jinou hodnotou, než jakou očekává jiný proces
- zamykání částí souboru řeší časový souběh

 každá kritická sekce se vztahuje ke konkrétním datům, ke kterým se v ní přistupuje

## Počet kritických sekcí

**□ Kritická sekce nemusí být jedna**  Pokud procesy sdílejí tři proměnné x, y, z Každá z nich představuje KS1, KS2, KS3

Mohli bychom sice říci, že jde o jednu KS, ale potom bychom zbytečně blokovali přístup k y, řešíme-li souběh nad x atd.

Analogie: když potřebujeme zamknout řádku tabulky v databázi, není potřeba zamykat celou tabulku, která může mít třeba milion záznamů – vliv na výkon systému
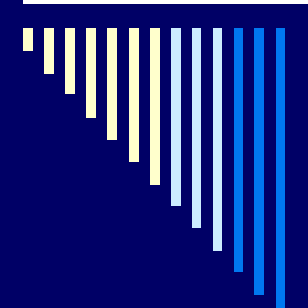

#### Struktura procesů

cobegin begin end || P2: ... *Illiance* and *Illiance* and *P2: ... Illiance* and *Illiance* co P1 coend

P1: while true do *// nekonečná smyčka* 

nevinná činnost; // pouze s vlastními daty kritická\_sekce // přístup do sdílených dat

Cílem slidu je říci, že činnost procesu se skládá z částí, kdy pracuje s vlastními daty a z částí, kdy přistupuje ke sdíleným datům

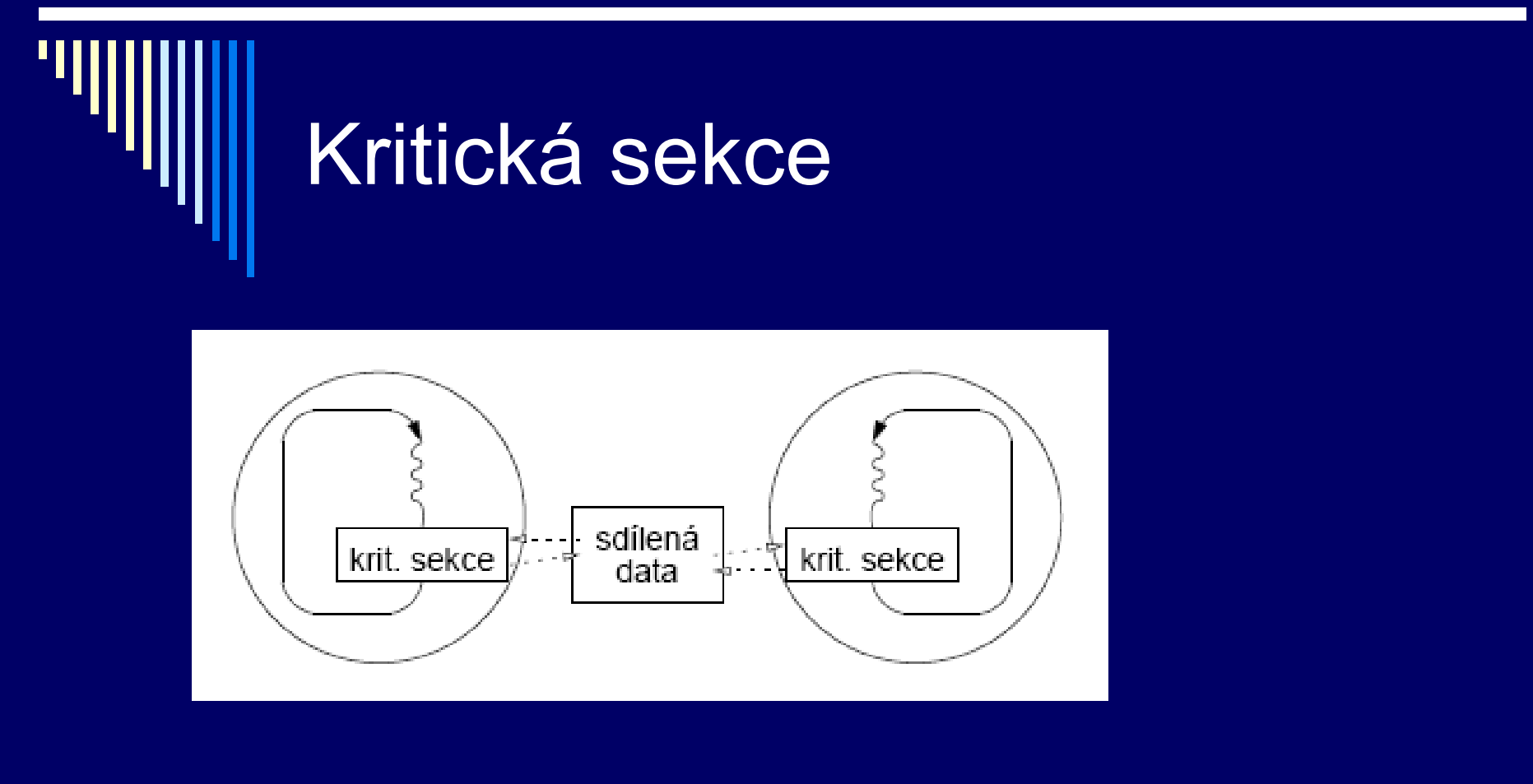

Proces, který chce do kritické sekce musí počkat, až z ní jiný proces vystoupí

## Pravidla pro řešení časového souběhu (!)

- 1. Vzájemné vyloučení žádné dva procesy nesmějí být současně uvnitř své kritické sekce
- 2. Proces běžící mimo kritickou sekci nesmí blokovat jiné procesy (např. jim bránit ve vstupu do kritické sekce)
- 3. Žádný proces nesmí na vstup do své kritické sekce čekat nekonečně dlouho (jiný vstupuje opakovaně, neumí se dohodnout v konečném čase, kdo vstoupí první)

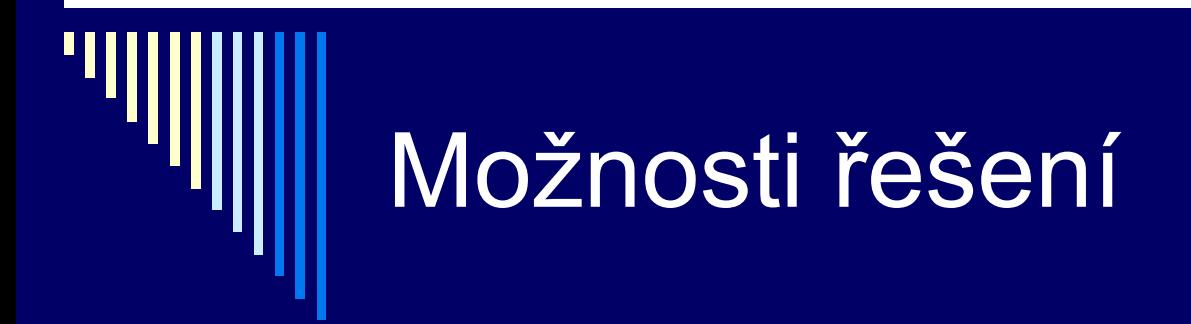

- **□ Zákaz přerušení**
- Aktivní čekání
- **□ Zablokování procesu**

### Zákaz přerušení

 vadí přeplánování procesů **výsledek přerušení v systémech se sdílením času** 

 zákaz přerušení –> k přepínání nedochází zakaž přerušení; ■ kritická sekce; povol přerušení;

## Zákaz přerušení II.

nejjednodušší řešení – na uniprocesoru (1 CPU)

 není dovoleno v uživatelském režimu (jinak by uživatel zakázal přerušení a už třeba nepovolil...)

 používáno často uvnitř jádra OS ale není vhodné pro uživatelské procesy

### Aktivní čekání - předpoklady

**□ zápis a čtení ze společné datové oblasti jsou** nedělitelné operace

- současný přístup více procesů ke stejné oblasti povede k sekvenčním odkazům v neznámém pořadí
- platí pro data <= délce slova

 kritické sekce nemohou mít přiřazeny prioritu relativní rychlost procesů je neznámá proces se může pozastavit mimo kritickou sekci

## Algoritmus 1 – procesy přistupují střídavě

```
program striktni stridani;
var turn: integer;
begin
  turn := 1;
  cobegin
      P1: while true do
        begin
             while turn = 2 do; // čekací smyčka
                    KS; // kritická sekce
             turn := 2 // a může druhý
        end
                                       := přiřazení (Java =)
                                       = porovnání (Java ==)
```
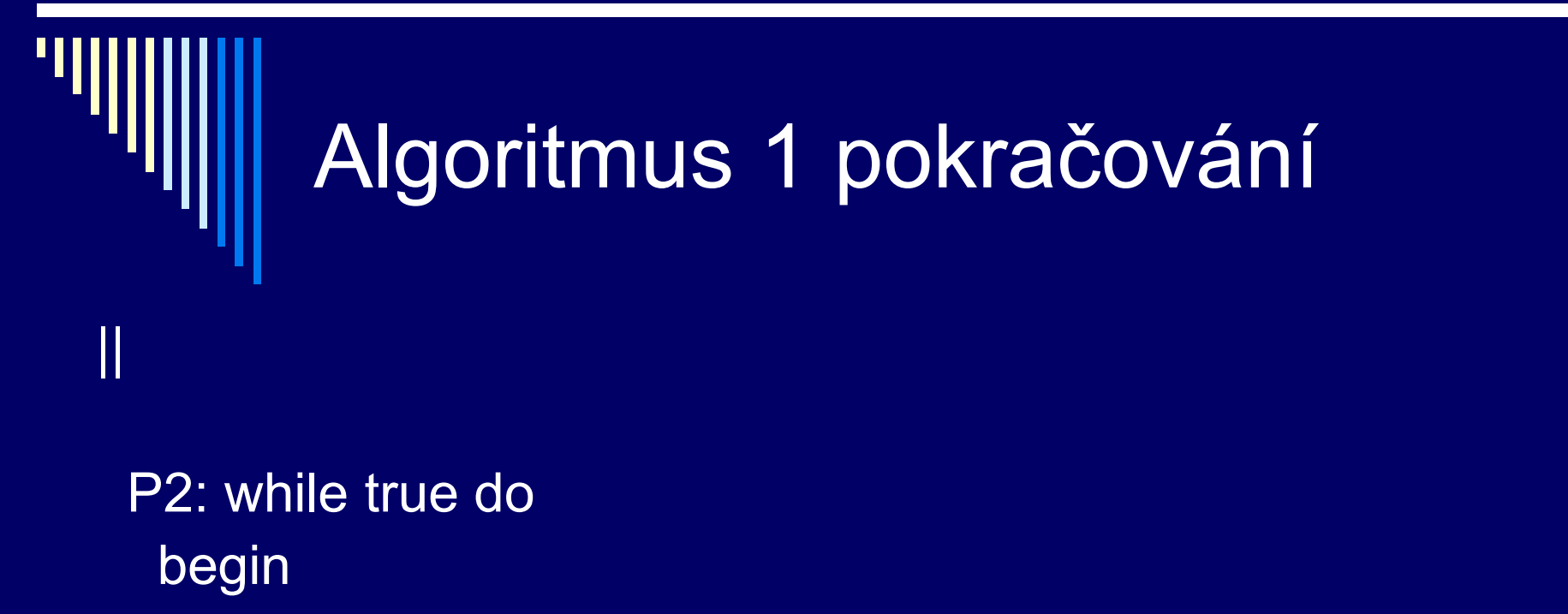

while turn = 1 do; // čekací smyčka KS; // kritická sekce turn:= 1 // a může první end coend

end

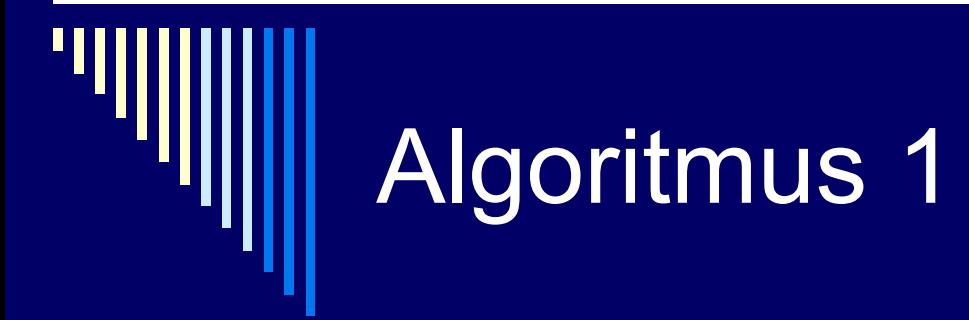

Problém – porušuje pravidlo 2

□ Pokud je jeden proces podstatně rychlejší, nemůže vstoupit do kritické sekce 2x za sebou

## Aktivní čekání

#### Aktivní čekání

**Průběžné testování proměnné ve smyčce, dokud** nenabude očekávanou hodnotu

 Většinou se snažíme vyhnout **plýtvá časem CPU** 

 Používá se, pokud předpokládáme krátké čekání spin lock

## Algoritmus - Peterson

 První úplné řešení navrhl Dekker, ale je poměrně složité

 Jednodušší a elegantnější algoritmus navrhl Peterson (1981)

- viz dále řešení pro 2 procesy
- **lze i zobecnit**

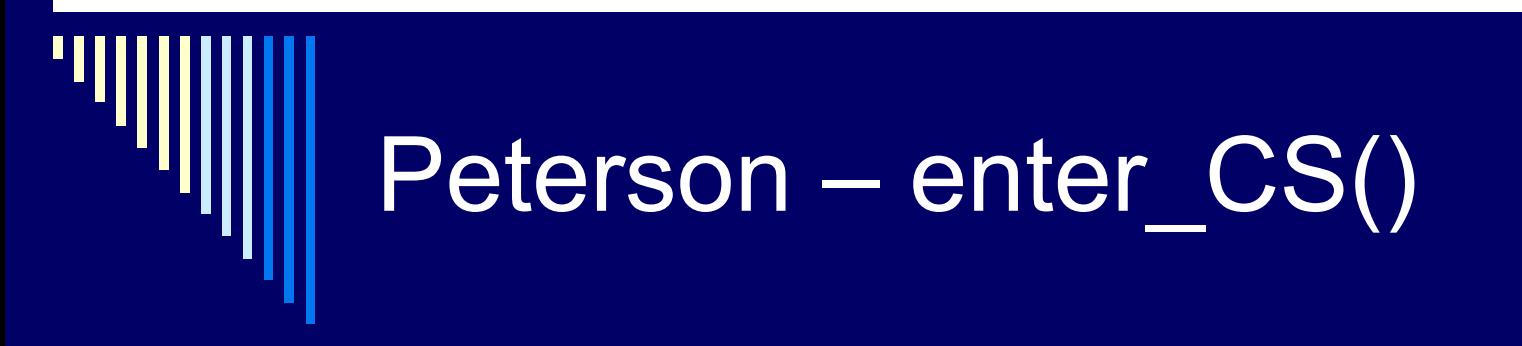

program petersonovo\_resenı; var turn: integer; interested: array  $[0.1]$  of boolean;  $\frac{1}{1}$  na začátku {false, false}

```
procedure enter_CS(process: integer);
var other: integer;
begin
  other:=1-process; \frac{1}{2} // ten druhý proces
  interested[process]:=true; // oznámí zájem o vstup
  turn:=process; // nastaví příznak
  while turn=process and interested[other]=true do ;
end;
```
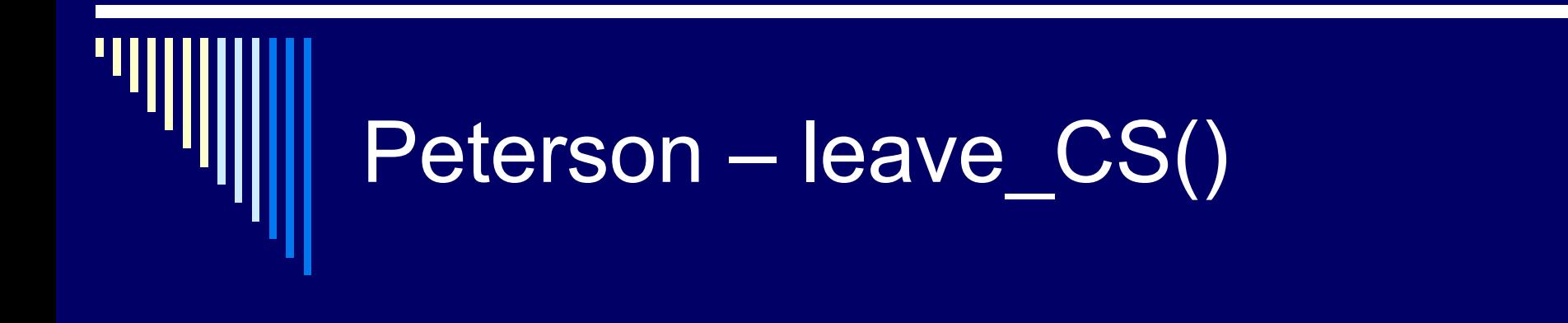

#### procedure leave\_CS(process: integer); begin interested[process]:=false; // oznámí odchod z KS end;

#### Peterson – použití enter\_CS() a leave\_CS()

begin interested[0]:=false; // inicializace interested[1]:=false; cobegin while true do {cyklus - vlákno 1} begin enter\_CS(0); KS1; leave\_CS(0); end {while} || {vlákno 2 analogické} coend end.

Z funkce enter\_CS se vrátí až tehdy, když je kritická sekce volná !

Zavoláním leave CS dáme najevo, že kritická sekce končí a dovnitř může někdo další

## Peterson - vysvětlení

while turn=process and interested[other]=true do ;

Pokud chce do KS pouze jeden z procesů: interested[other] bude false, a smyčka končí

Pokud chtějí do KS oba dva:

rozhoduje první část turn == process turn bude vždy mít hodnotu 0, nebo 1, nic jiného jeden z procesů skončí čekací smyčku

#### Peterson – vysvětlení podrobněji

- □ na začátku není v KS žádný proces
- $\Box$  první proces volá enter  $CS(0)$ 
	- interested[0]  $:=$  true; turn  $:=$  0;
	- nebude čekat ve smyčce, interested[1] je false
- $\Box$  nyní proces 2 volá enter  $CS(1)$ 
	- interested[1]:= true; turn := 1;
	- čeká ve smyčce, dokud interested[0] nebude false (leave\_CS)
- □ pokud oba volají enter\_CS téměř současně...
	- oba nastaví interested na true
	- oba nastaví turn na své číslo ALE provede se sekvenčně, 0 OR 1
	- např. druhý proces bude jako druhý  $\mathfrak{D}$ , tedy turn bude 1
	- oba se dostanou do while, první proces projde, druhý čeká

## Spin lock s instrukcí TSL (!!)

hw podpora:

 většina počítačů – instrukci, která otestuje hodnotu a nastaví paměťové místo v jedné nedělitelné operaci

operace Test and Set Lock – TSL, TS:

#### □ TSL R, lock

- **LD R, lock**
- $\blacksquare$  LD lock, 1
- $\blacksquare$  R je registr CPU
- lock buňka paměti, 0 false nebo 1 true; boolean;

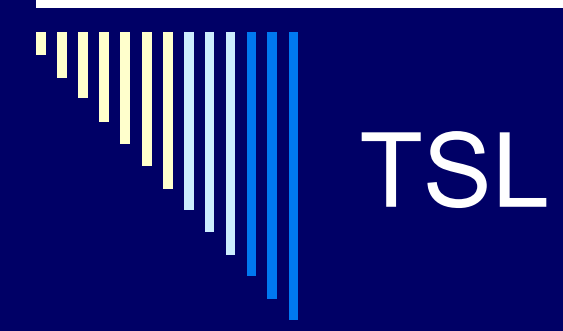

**□ Provádí se nedělitelně (atomicky) – žádný proces** nemůže k proměnné lock přistoupit do skončení TSL

 Multiprocesor – zamkne paměťovou sběrnici po dobu provádění instrukce

# TSL - použití

 Proměnná typu zámek – na počátku 0 □ Proces, který chce vstoupit do KS – test **Pokud 0, nastaví na 1 a vstoupí do KS Pokud 1, čeká**  Pokud by TSL nebyla atomická **Jeden proces přečte, vidí 0.. Přeplánování.. Druhý proces přečte, vidí 0, nastaví 1, vstoupí KS První proces naplánován, zapíše 1 a je také v KS** 

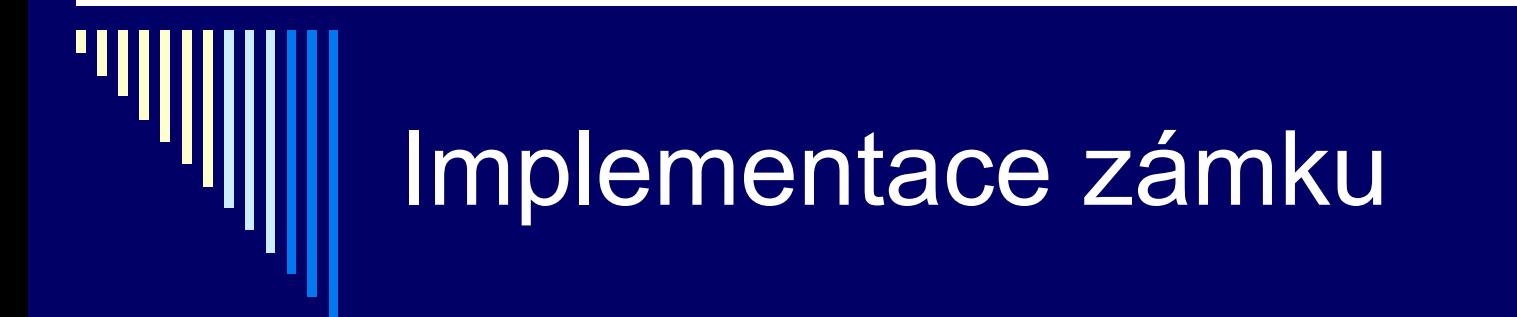

Spin\_lock:  $CMP$  R, 0  $\therefore$  by lay lock 0? Spin\_unlock: RET

TSL R, lock ;; atomicky R=lock, lock=1

- 
- JNE spin lock ;; pokud ne cykluj dál
- RET ;; návrat, vstup do KS
- LD lock, 0 ;; ulož hodnotu 0 do lock

#### Implementace zámku – pozn.

□ Cyklus přes návěští spin\_lock dokud lock je 1 **□ Když někdo jiný vyvolá spin\_unlock, přečte 0 a** může vstoupit do KS Pokud na vstup do KS čeká více procesů **Hodnotu 0 přečte jenom jeden z nich** 

(první kdo vykoná TSL)

### Implementace – jádro Linuxu

spin\_lock: TSL R, lock Loop: CMP lock, 0 ;; je lock 0 ?

- $CMP$  R, 0  $\therefore$  by lay lock 0 ?
- JE cont ;; pokud byla, skočíme
	-
- JNE loop ;; pokud ne, skočíme
- JMP spin lock ;; pokud ano, skočíme
- Cont: RET ;; návrat, vstup do KS

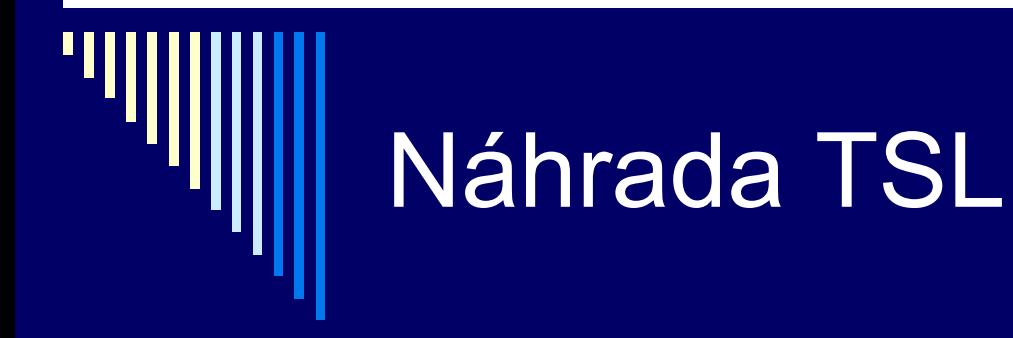

#### **Uniprocesor**

Nedělitelnost zakázáním přerušení (DI/EI, CLI/STI)

#### **Multiprocesor**

**Primitivní operace s uzamčením sběrnice** 

Př. I8086:

- MOV AL, 1 ; do AL 1
- LOCK XCHG AL, X; zamkne sběrnici pro XCHG ; zamění AL a X

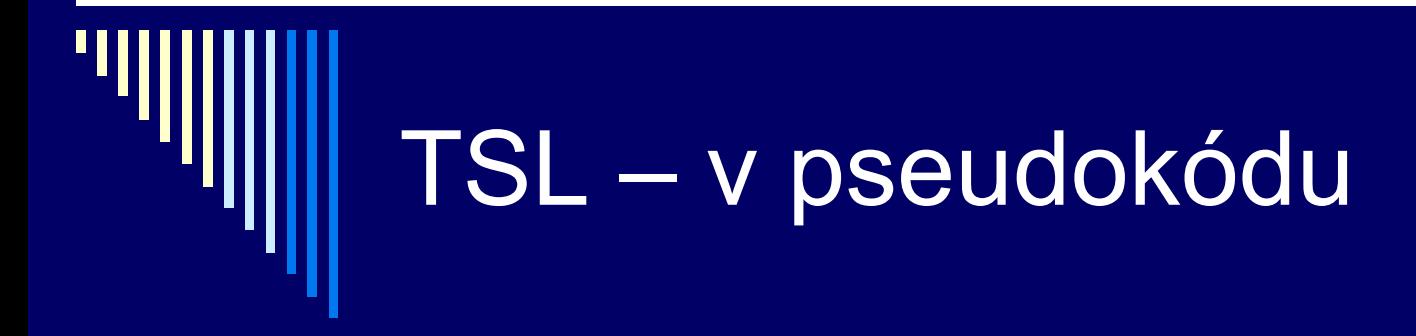

#### atomic function TSL (var x: boolean) : boolean; begin

 $TSL := x$ ;  $x := true;$ end;

Instrukci TSL si můžeme namodelovat s využitím atomické funkce (provede se nedělitelně)

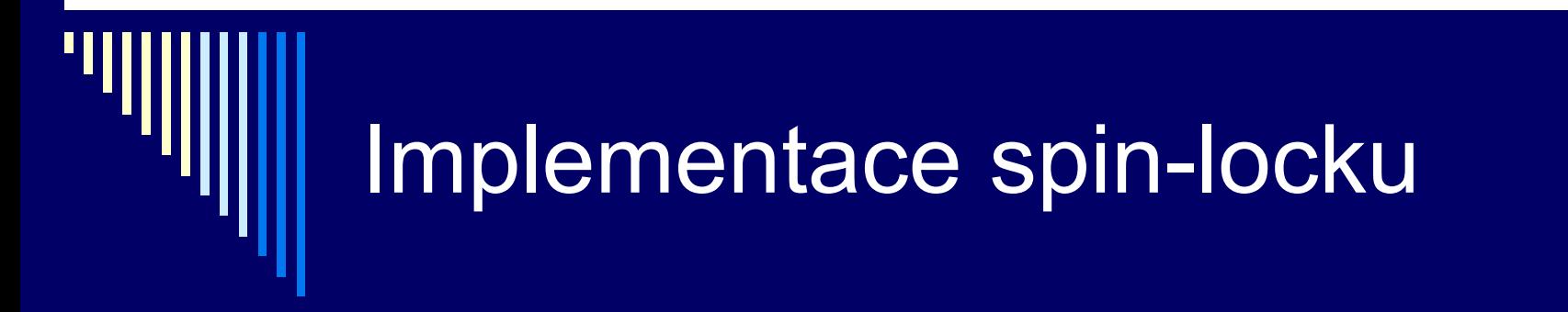

type lock = boolean;

procedure spin lock (var m: lock); begin while TSL(m) do ; {čeká dokud je m true} end;

# Implementace spin-locku

procedure spin\_unlock (var m: lock); begin  $m := false$ ; end;

Pozn. V literatuře TSL někdy se nastavuje true, někdy false; chce to předem znát sémantiku

### Problém řešení s aktivním čekáním

- □ Peterson, spin-lock □ Ztracený čas CPU
	- **Jeden proces v KS, další může ve smyčce** přistupovat ke společným proměnným – krade paměťové cykly aktivnímu procesu
- Problém inverze priorit
	- **Pouze zde připustíme, že procesy mají prioritu**
	- **Dva procesy, jeden s vysokou H a druhý s nízkou** L prioritou, H se spustí jakmile připraven

Problémy akt. čekání, problém: inverze priorit

 L je v kritické sekci  $\Box$  H se stane připravený (např. má vstup) **□ H** začne aktivní čekání □ L ale nebude už nikdy naplánován, nemá šanci dokončit KS □ H bude aktivně čekat do nekonečna

**Problém inverze priorit**

#### Řešení problémů s akt. čekáním

□ hledala se primitiva, která proces zablokují, místo aby čekal aktivně

## Semafory (!!)

□ Dijkstra (1965) navrh primitivum, které zjednodušuje komunikaci a synchronizaci procesů – semafory

- Semafor **proměnná**, obsahuje nezáporné celé číslo
- Semaforu lze přiřadit hodnotu pouze při deklaraci
- Nad semafory pouze **operace** P(s) a V(s)

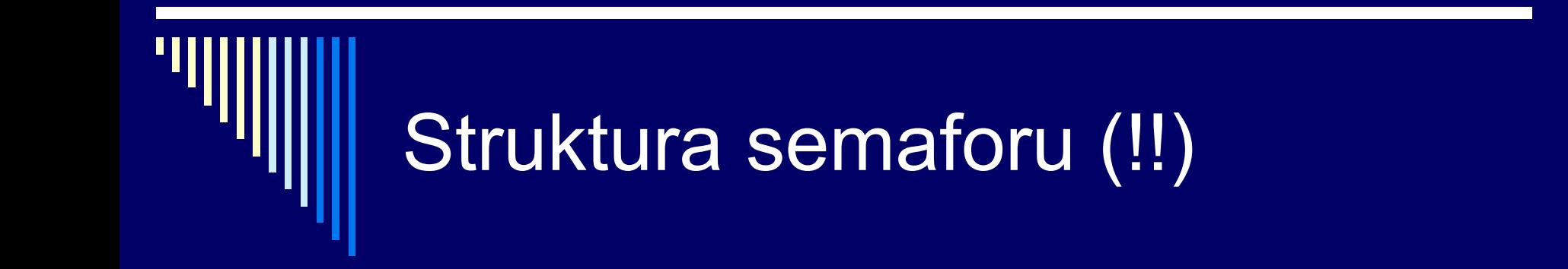

typedef struct { int value; process\_queue \*fronta; semaphore;

hodnota semaforu: 0, 1, 2, ..

fronta procesů čekajících na semafor

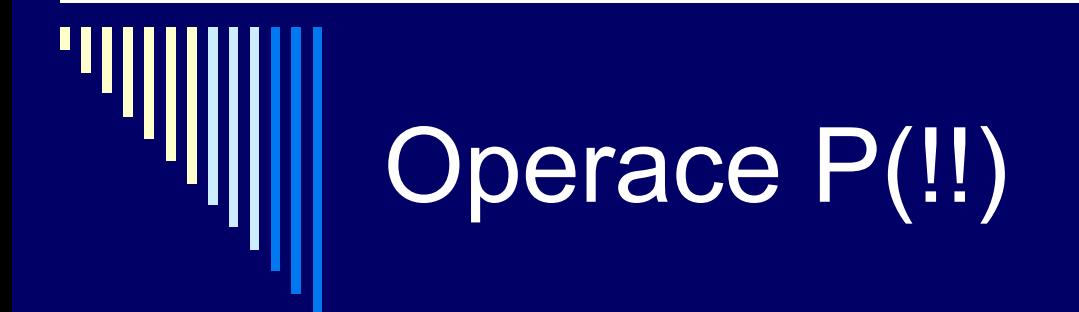

**Operace P(S):**

if  $S > 0$  S--; else zablokuj proces;

zablokuje proces, který chtěl provést operaci P, přidá jej do fronty procesů čekajících na semafor

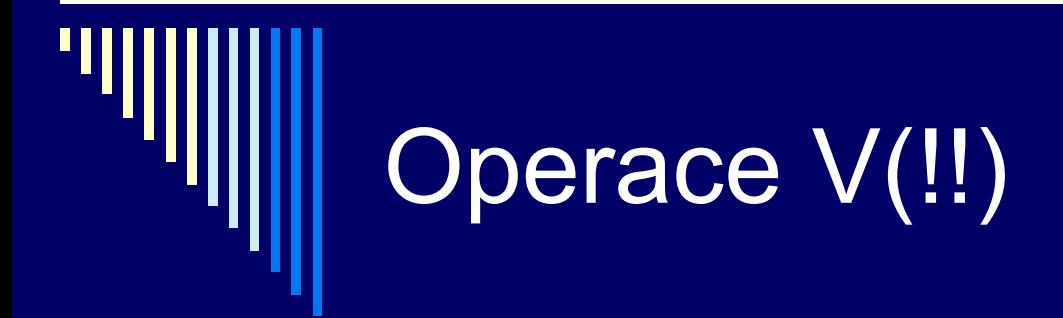

```
Operace V(S):
```

```
if (proces_blokovany_nad_semaforem)
  jeden proces vzbud;
else
   s++;
```
(Pokud je nad semaforem S zablokovaný jeden nebo více procesů, vzbudí jeden z procesů; proces pro vzbuzení je vybrán náhodně)

#### Pamatuj

Semafor je tvořen celočíselnou proměnnou **s** a frontou procesů, které čekají na semafor, a jsou nad ním implementovány operace **P()** a **V()**

**s** může nabývat hodnot 0, 1, 2, ..

Hodnota 0 znamená, že je semafor zablokovaný, a volání, operace P() se daný proces zablokuje

Nenulová hodnota s znamená, kolik procesů může zavolat operaci P(), aniž by došlo k jejich zablokování

Pro vzájemné vyloučení je tedy počáteční hodnotu s potřeba nastavit na 1, aby operaci P() bez zablokování mohl vykonat jeden proces

## Poznámky

 Operace P a V jsou nedělitelné (atomické) akce **Jakmile začne operace nad semaforem – nikdo k** 

němu nemůže přistoupit dokud operace neskončí nebo se nezablokuje

 Několik procesů současně ke stejnému semaforu

**Derace se provede sekvenčně v libovolném** pořadí
#### Poznámky - terminologie

 V literatuře P(s) někdy wait(s) nebo down(s) V(s) nazýváno signal(s) nebo up(s)

 Původní označení z holandštiny **□ P proberen – otestovat** V verhogen – zvětšit

*Pomůcka – např. abecední pořadí operací*

## Vzájemné vyloučení – pomocí semaforů

 Vytvořit semafor s hodnotou 1  $\Box$  Před vstupem do KS – P(s) Po dokončení KS – V(s)

P(s); … KS … ; V(s);

□ Je-li libovolný proces v KS **Potom S je 0, jinak S je 1** 

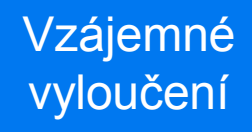

Do kritické sekce smí vstoupit pouze 1 proces současně

Na počátku je vstup do kritické sekce volný

### Vzájemné vyloučení (!!!)

var s: semaphore = 1; cobegin while true do begin

> ... P(s); KS1; V(s);

...

Na začátku je vstup do kritické sekce volný, tedy hodnota semaforu 1

Z funkce P(s) se vrátíme, až když je vstup do kritické sekce volný

Zavoláním V(s) signalizujeme, že je kritická sekce nyní volná a dovnitř může někdo další

end || {totéž dělá další proces} coend

### Otázky k uvedenému příkladu

Co kdybychom na začátku semafor špatně inicializovali na hodnotu 2?

> Co kdybychom na začátku semafor špatně inicializovali na hodnotu 0?

> > Co kdybychom zapomněli po dokončení kritické sekce zavolat V(s) ?

> > > Co kdybychom před vykonáním kritické sekce nezavolali operaci P(s)?

# Použití semaforů

Binární semafor může nabývat jen hodnot 0 a 1

 Vzájemné vyloučení **Mutexy**, binární semafory .. 0 a 1

#### Kooperace procesů

**Problém omezených zdrojů (např. velikost bufferu)** Obecné semafory .. 0, 1, 2 ..

Pro vzájemné vyloučení můžeme samozřejmě využít obecný semafor, binární nám navíc může ohlídat, že hodnoty budou jen 0 a 1

#### Vzájemné vyloučení - KS

 Procesy soupeří o zdroj **□ Ke zdroji může chtít přistupovat víc než 1** proces v daném čase Každý proces může existovat bez ostatních □ Interakce POUZE pro zajištění serializace přístupu ke zdroji

#### Kooperace procesů

 Procesy se navzájem **potřebují**, potřeba vzájemné výměny informací Nejjednodušší případ – pouze synchronizační signály Obvykle – i další informace – např. zasíláním zpráv

### Producent – konzument (!!!)

Producent – konzument je jedna ze základních synchronizačních úloh z teorie OS.

Cílem je správně synchronizovat přístup k sdílenému bufferu omezené velikosti – ošetřit mezní stavy, kdy je prázdný a naopak plný.

Měli byste umět v obecné podobě tuto úlohu vyřešit s využitím tří semaforů.

#### Problém producent-konzument

□ Problém ohraničené vyrovnávací paměti (bounded buffer problem, Dijkstra 1968)

□ Dva procesy společnou paměť (buffer) pevné velikosti N položek

□ Jeden proces – producent generuje nové položky a ukládá do vyrov. paměti

□ Paralelně konzument – data vyjímá a spotřebovává

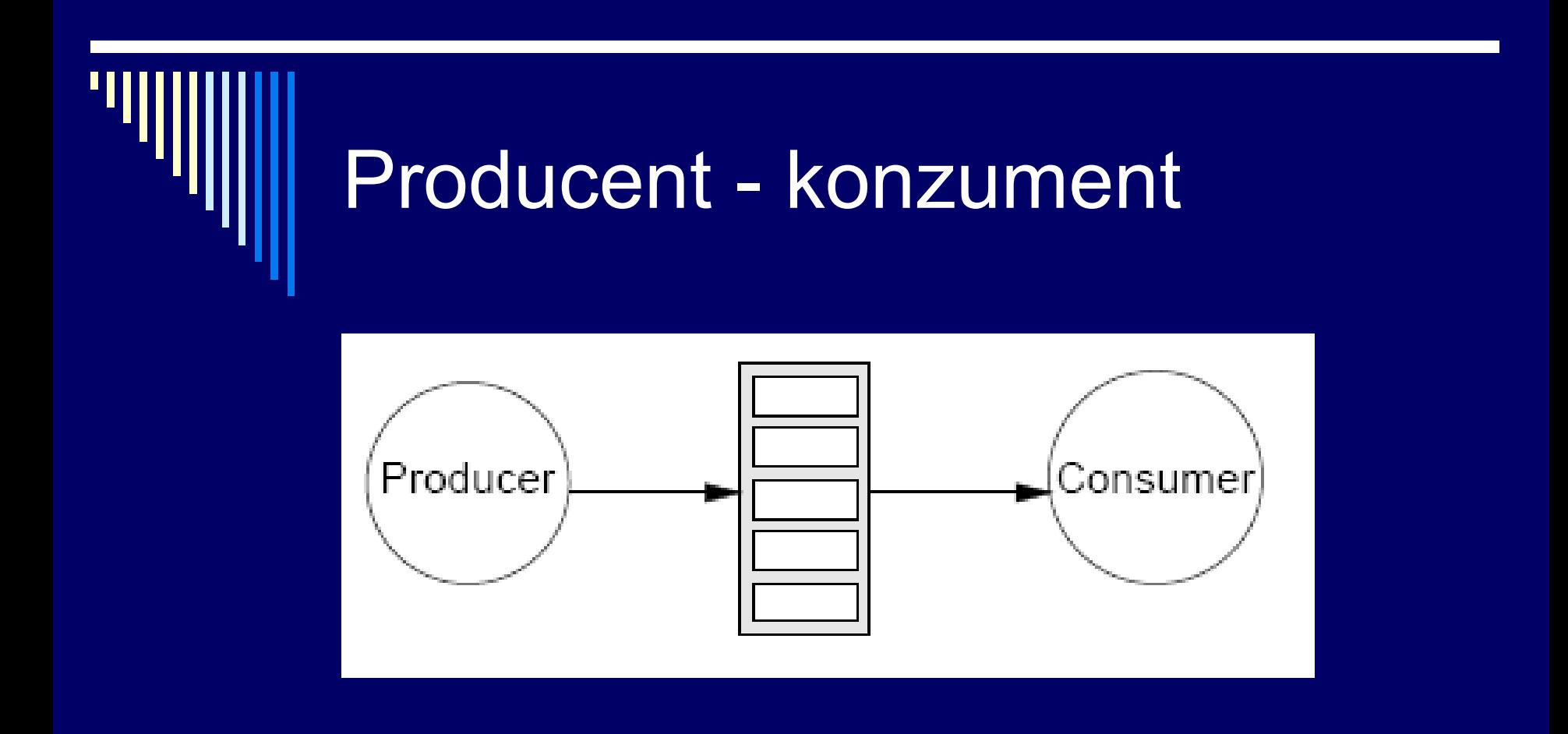

Př. Hlavní program tiskne x tiskový server, blok – 1 stránka Př. Obslužný prog. čte data ze zařízení x hlavní program je zpracovává

#### Různé rychlosti procesů

 Procesy – různé rychlosti – zabezpečit, aby nedošlo k přetečení / podtečení

 Konzument musí být schopen **čekat** na producenta, nejsou-li data

 Producent – **čekat** na konzumenta, je-li buffer plný

#### Prod-konz. pomocí semaforů

 Pro synchronizaci obou procesů □ Pro vzájemné vyloučení nad KS □ Proces se zablokuje P, jiný ho vzbudí V □ Semafory:

 **e** – počet prázdných položek v bufferu dostupných producentovi (empty)

 **f** – počet plných položek ještě nespotřebovaných konz. (full)

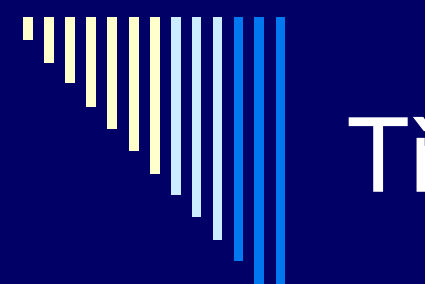

#### Třetí semafor

Semafor **m** pro vzájemné vyloučení

 Přidávání a vybírání ze společné paměti může být obecně kritickou sekcí

## P&K - implementace

Var

- e: semaphore = N; // prázdných
- f: semaphore =  $0$ ; // plných
- m: semaphore =  $1$ ;  $\frac{1}{1}$  mutex

# P&K – implementace II. (!)

cobegin while true do { **producent**} begin *produkuj záznam;* P(e); // je volná položka? P(m); *vlož do bufferu*; V(m); V(f); *// zvětší obsazených* end {while} Není-li volná položka v bufferu, zablokuje se

#### P&K – implementace III. || while true do { **konzument** } begin P(f); 7/ je plná nějaká položka? P(m); vyber z bufferu; V(m); V(e); // zvětši počet prázdných zpracuj záznam; end {while} coend. Pokud je buffer prázdný, zablokuje se

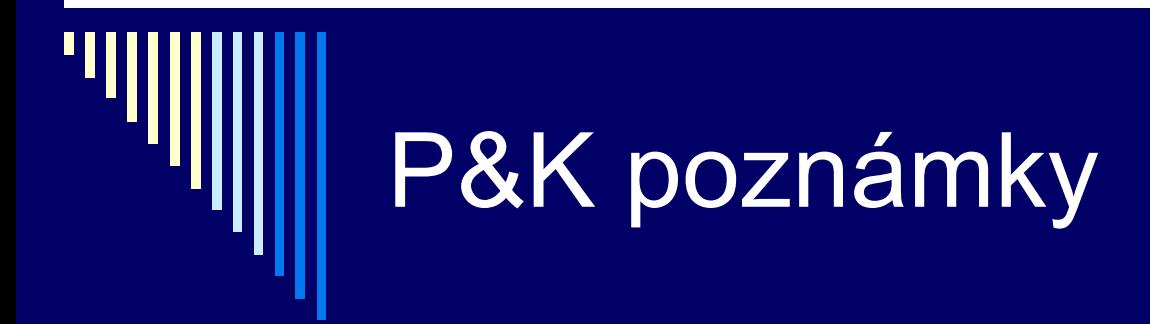

#### Vyrovnávací paměť se často implementuje jako pole – buffer [0..N-1]

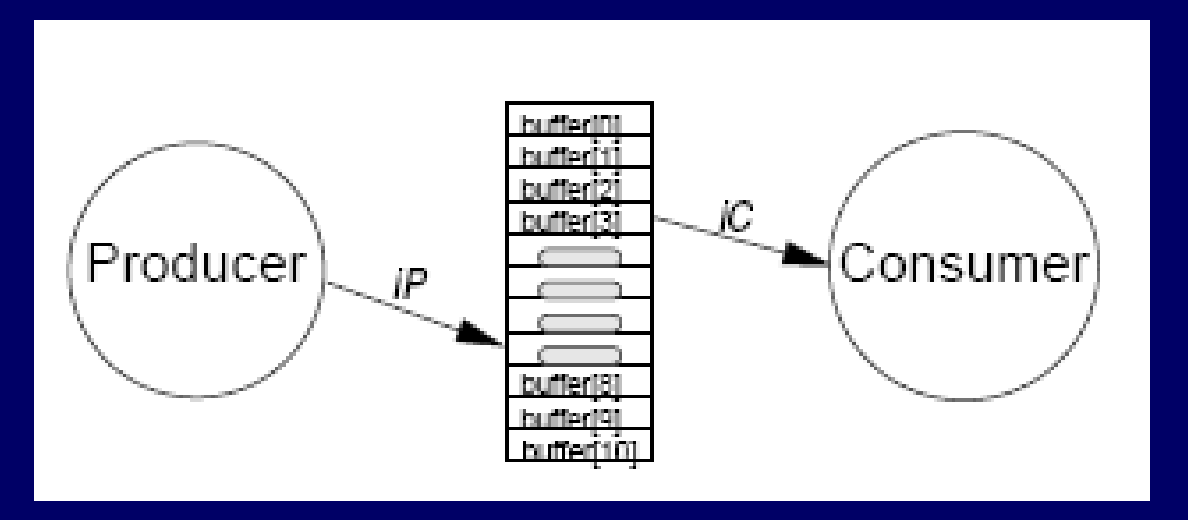

# P&K poznámky

 $\Box$  Oba procesy – vlastní index do pole buffer **Např.** operace přidej do bufferu: *buffer[iP]:=polozka; iP:=(iP+1) mod N;*

 Pokud je buffer jako pole, vzájemné vyloučení pro přístup dvou procesů nebude potřebné, každý přistupuje pouze k těm, ke kterým má přístup dovolen operací V(s)

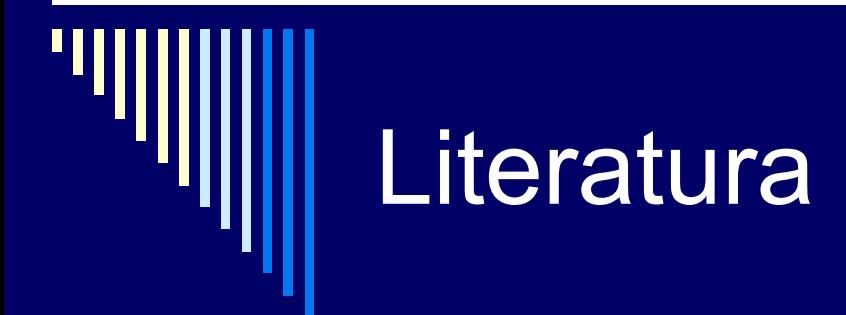

obrázek Solaris LWP procesy

z knížky W.Stalling: Operating systems – Internals and design Principles